## Mis on küpsised

Küpsised on väikesed tekstifailid, mis saadetakse veebisaidil viibimise ajal teie arvutisse. Need aitavad meil välja selgitada, millised veebilehed on tõhusad ja millised vajavad täiustamist.

Kasutame küpsiseid turunduseesmärkidel:

- et tagada veebisaidi nõuetekohane toimimine
- veebisaidi täiustamiseks selle põhjal, kuidas veebisaidile jõudsite ja milliseid seadmeid kasutate

Allpool jaotises "Kuidas küpsiseid hallata" kirjeldatakse, kuidas saate oma küpsiste eelistusi muuta. Pange tähele, et kui lülitate küpsised ja sarnased tehnoloogiad täielikult välja, võib see mõjutada teie kasutuskogemust veebisaidil ja mõned funktsioonid ei pruugi ootuspäraselt töötada.

# Mis tüüpi küpsiseid me kasutame

Altpoolt leiate nimekirja erinevatest küpsisetüüpidest, mida sellel veebisaidil kasutada saab. See küpsiste poliitika kirjeldab, kuidas me kasutame igasugust teavet, mida saab küpsistest koguda.

Pakume igale sellisele küpsisetüübile aegumisperioodi, lähtudes meil olevast teabest. Kolmandate osapoolte küpsiste aegumiskuupäevad määravad aga need ettevõtted ja nad saavad neid igal ajal muuta.

### **1. Põhilised küpsised**

Põhiküpsised võimaldavad teil meie saidil navigeerida ning meie teenuseid ja funktsioone kasutada. Ilma nende failideta ei saa meie veebisait tõhusalt töötada.

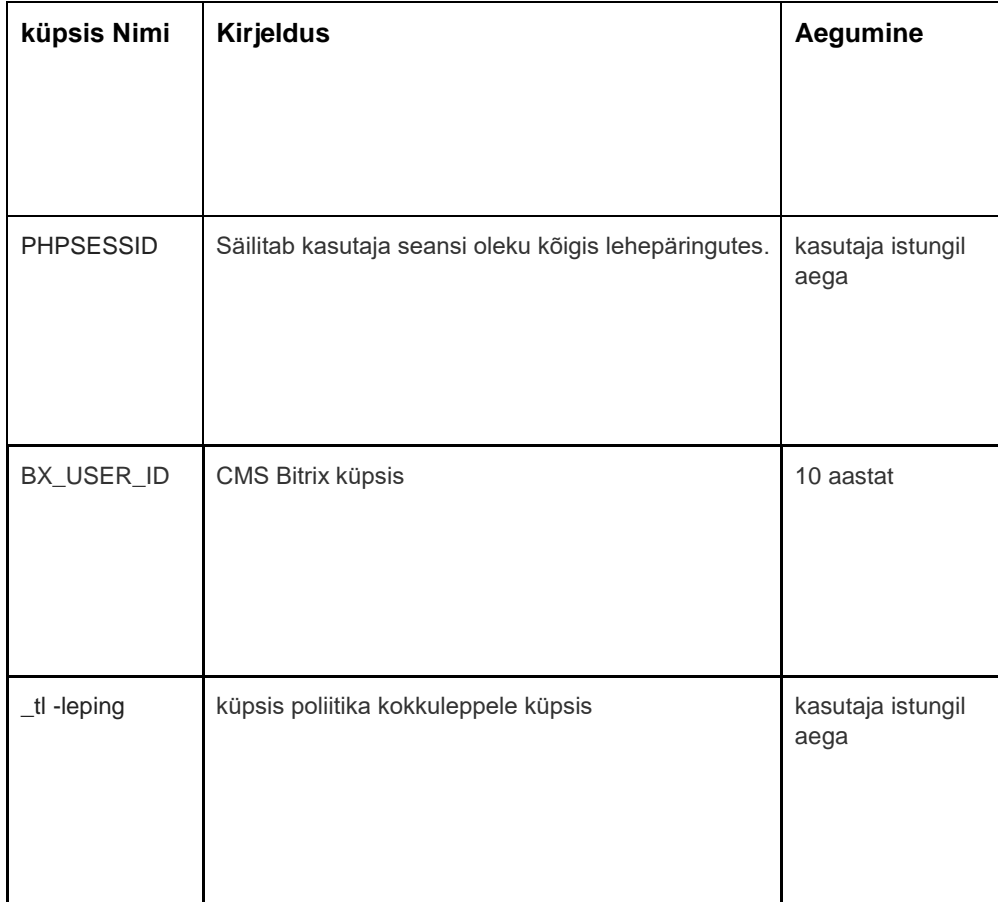

Allpool leiate näiteid igat tüüpi küpsiste kohta:

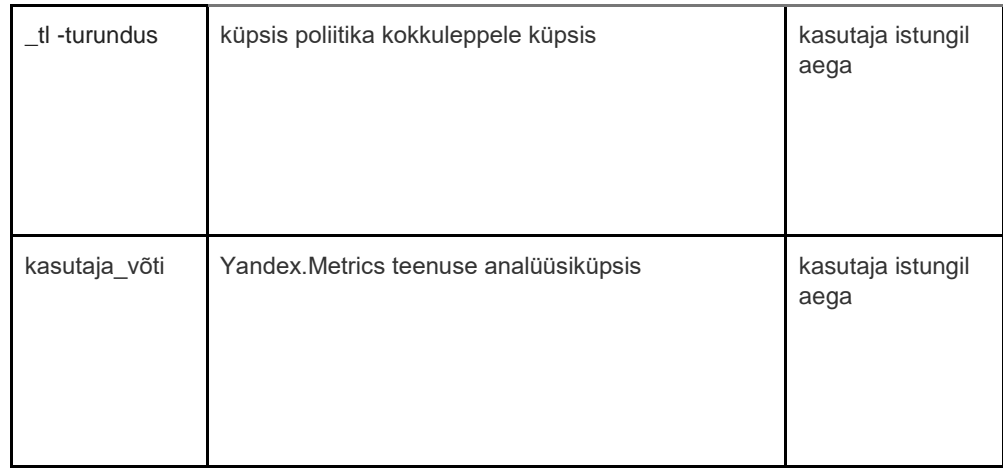

### **2. Analüütika küpsised**

Analüüsiküpsised koguvad teavet teie saidi kasutamise kohta ja aitavad meil selle funktsionaalsust täiustada. Näiteks analüütilised küpsised näitavad meile saidi kõige sagedamini külastatud lehti ja analüüsivad saidi liiklust. Kasutame analüütilisi küpsiseid, et vaadata üldisi suundumusi selle kohta, kuidas inimesed seda saiti kasutavad, mitte seda, kuidas kasutaja veebisaidiga suhtleb.

Kasutame analüüsi jaoks kahte platvormi: Google Analytics ja Yandex.Metrics .

Kuna küpsiste standardid arenevad pidevalt, soovitame teil aeg-ajalt seda poliitikat vaadata, et näha, kas seal on muudatusi. Järgmised osapooled panevad meie veebisaidile küpsiseid ja/või muid tehnoloogiaid:

- **[Google](https://policies.google.com/privacy)**
- **[Yandex](https://yandex.com/legal/privacy/)**

### **Google Analüütika teenus .**

Google Analyticsi teenus kasutab küpsiste tehnoloogiat. Google Analytics pakub meile anonüümset statistikat. Teenus töötab nii IP-aadresside kui ka teabega meie veebisaitidel kasutatavate küpsiste kohta, nii et saame teada, kui palju inimesi meie saiti külastab, kui paljud neist teatud lehti sirvivad, milliseid brausereid nad kasutavad (mis võimaldab meil parandada meie teenuste ühilduvus suurema hulga inimeste jaoks) ja mõnikord ka seda, millistes riikides ja piirkondades kasutajad elavad. Mõnikord töödeldakse IP-aadresse ja küpsistest pärinevat teavet väljaspool Euroopa Majanduspiirkonda ning sel juhul garanteerime nende töötlemise teabekaitseseaduse nõuete kohaselt.

Kui soovite Google Analyticsis kasutatavate küpsiste kohta rohkem teada saada, minge allolevale lingile:

Google Analytics[:](https://tools.google.com/dlpage/gaoptout) <https://tools.google.com/dlpage/gaoptout>

Kasutame Yandex.Metrics veebianalüütika teenust, mida pakub Yandex LLC, 119021, Venemaa, Moskva, ul. L. Tolstoi, 16 (edaspidi Yandex).

#### **Yandex.Metricsi teenus.**

Teenus Yandex.Metrics kasutab küpsisetehnoloogiat. Küpsise kogutud teave ei suuda teid tuvastada, kuid see võib aidata meil oma saiti täiustada. Teave selle saidi kasutamise kohta teie poolt, mis on kogutud küpsise abil, edastatakse Yandexile ja salvestatakse Yandexi serverisse EL-is ja Vene Föderatsioonis. Yandex töötleb seda teavet, et hinnata teie saidi kasutamist,

koostada aruandeid meie saidi tegevuse kohta ja pakkuda muid teenuseid. Yandex töötleb seda teavet teenuse Yandex.Metrics kasutamise tingimustes kehtestatud järjekorras .

Küpsiste kasutamisest saate loobuda, valides brauseris sobivad seaded. Samuti võite kasutada tööriista[:](https://yandex.ru/support/metrika/general/opt-out.html) [https://yandex.ru/support/metrika/general/opt -](https://yandex.ru/support/metrika/general/opt-out.html) [out.html](https://yandex.ru/support/metrika/general/opt-out.html) . See võib aga mõjutada saidi teatud funktsioonide toimimist. Seda saiti kasutades nõustute, et Yandex töötleb teie kohta andmeid ülalnimetatud viisil ja eesmärkidel.

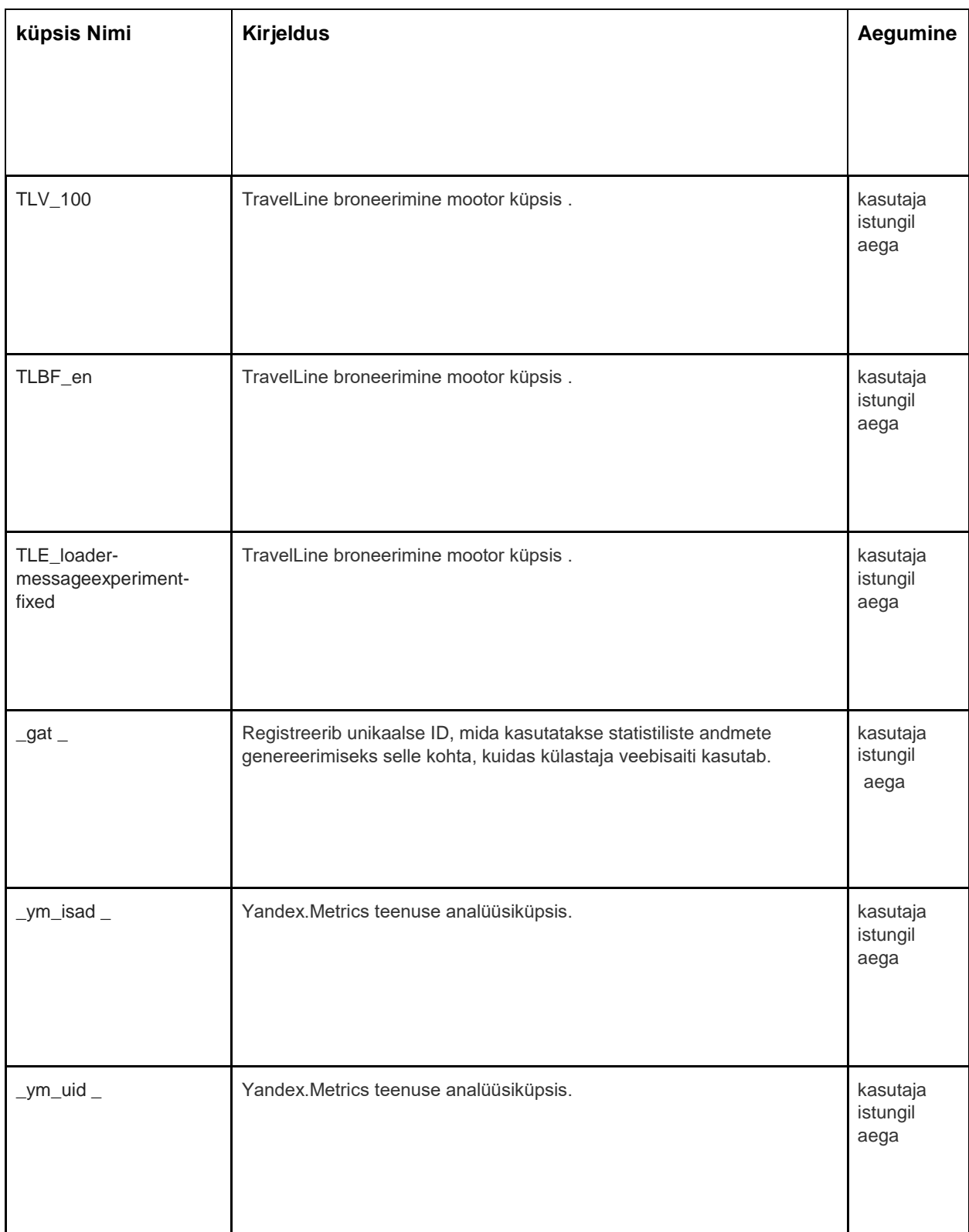

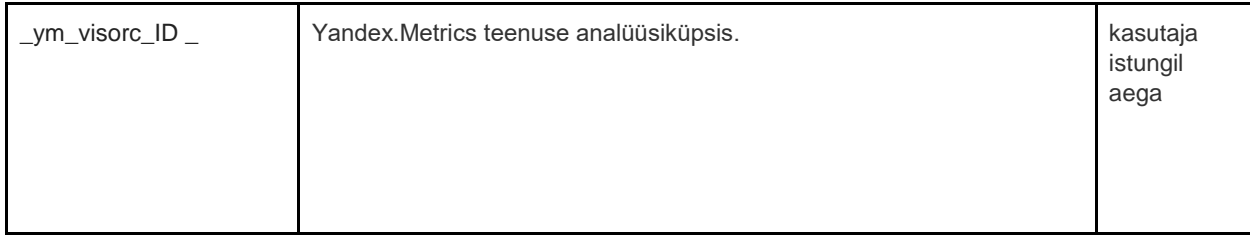

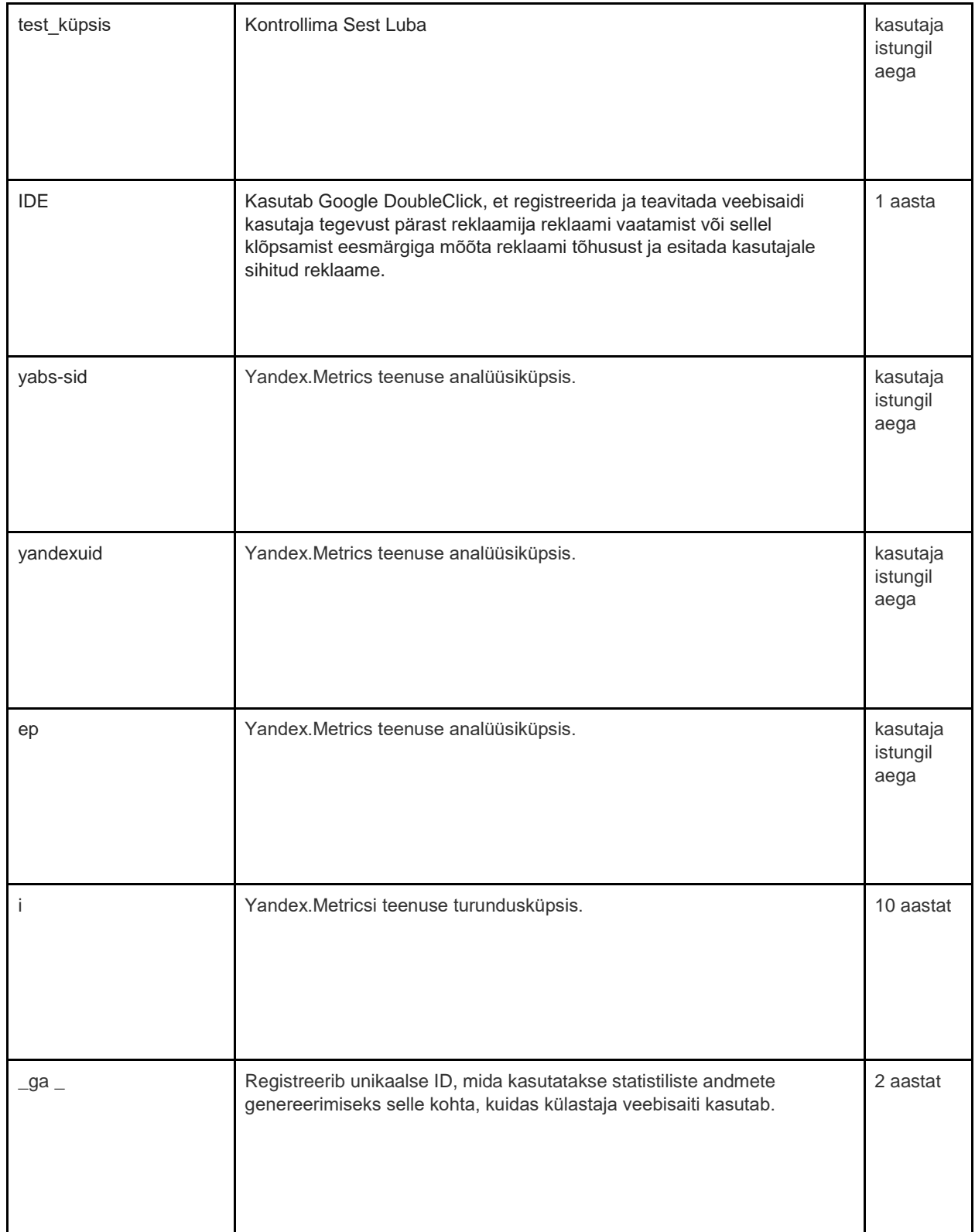

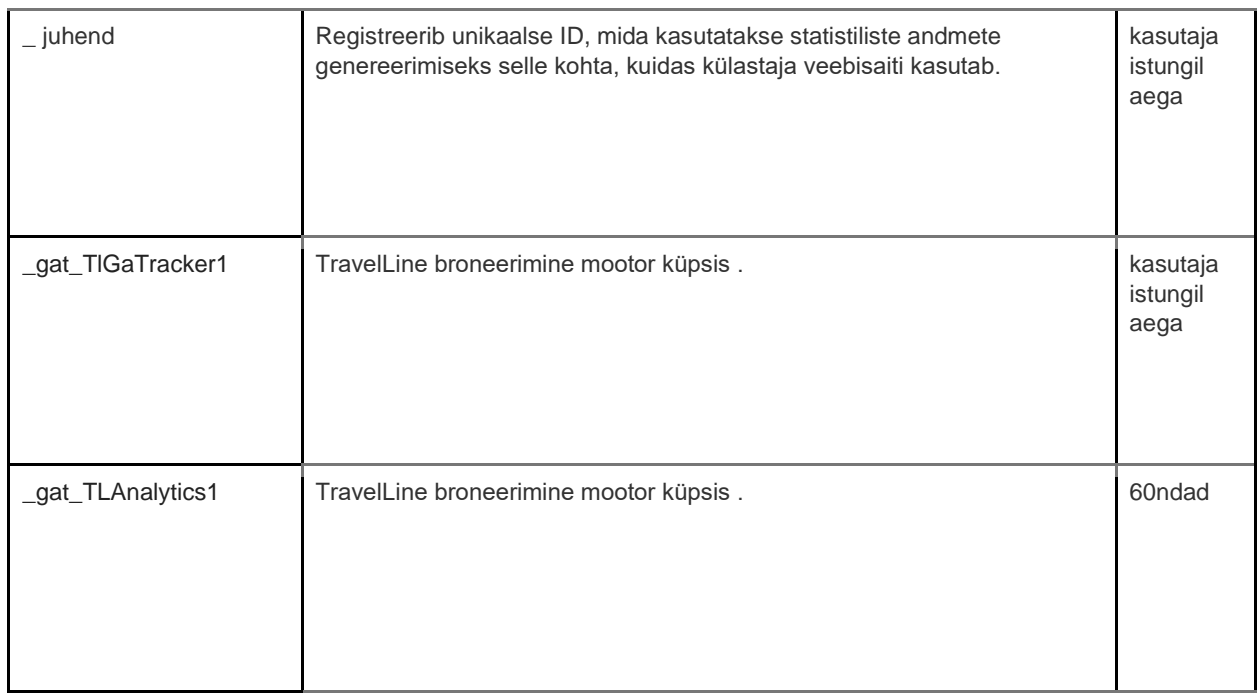

### **3. Turundus küpsised**

Reklaamivõrgustikud ja meediaagentuurid tegutsevad veebisaitide ja reklaamijate vahendajatena. Nende osapoolte turundusküpsised võimaldavad järgmist:

- Võime teile näidata kolmandate isikute reklaame
- Meie reklaamipartnerid saavad ühendada teie eelistused saidil bol.com teabega, mida nad koguvad, kui külastate teisi veebisaite

Küpsiste puhul, mida need osapooled turunduseesmärkidel paigutavad, viitame nende osapoolte veebisaitidel olevatele avaldustele. Kuna küpsiste standardid arenevad pidevalt, soovitame teil aeg-ajalt seda poliitikat vaadata, et näha, kas seal on muudatusi. Järgmised osapooled panevad meie veebisaidile küpsiseid ja/või muid tehnoloogiaid:

#### • [Facebook](https://www.facebook.com/privacy/explanation)

Kasutame turundusküpsiseid ainult siis, kui olete selleks loa andnud. Kui te luba ei anna, näidatakse endiselt reklaame, kuid need on juhuslikud reklaamid.

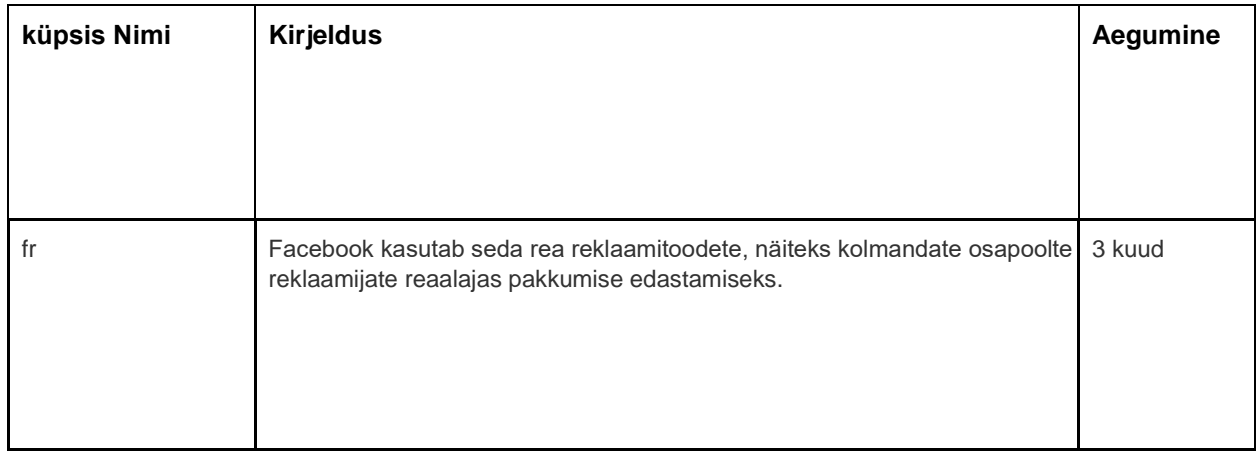

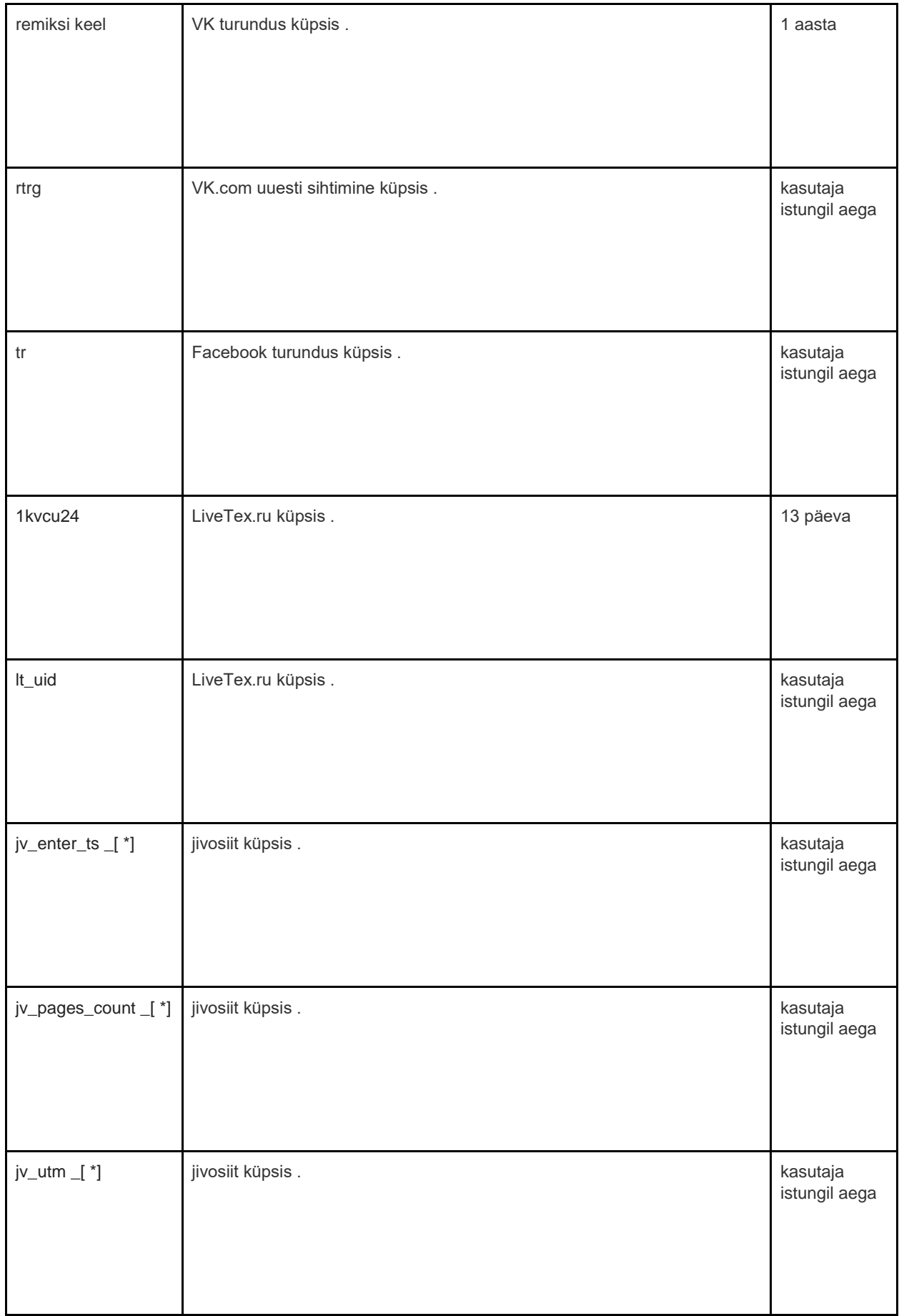

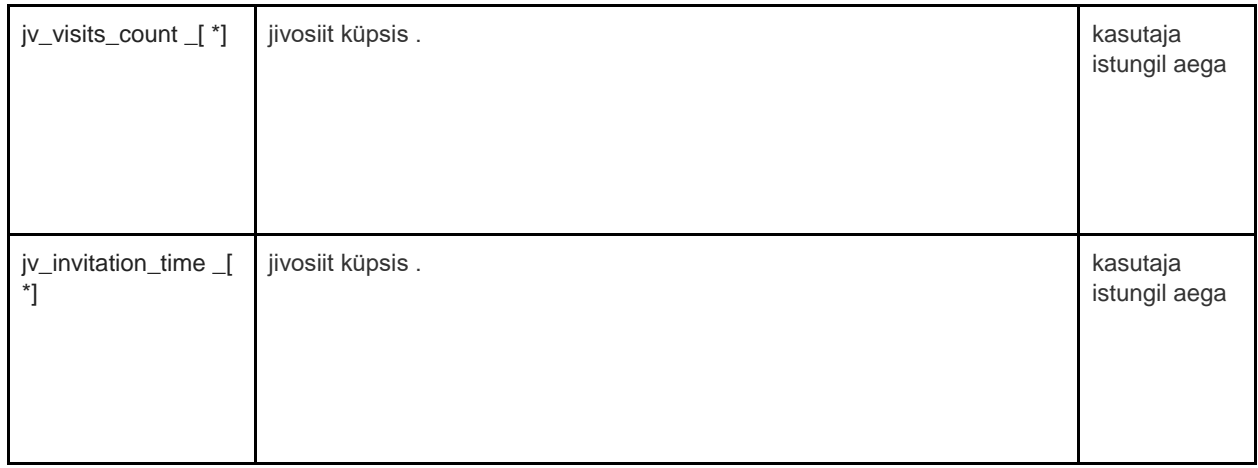

# Kuidas juurde Halda Küpsised

Saate oma brauseri seadetes keelata küpsised – põhi-, analüütilised ja turunduslikud. [kasutatavate brauserite kohta leiate s](http://www.allaboutcookies.org/manage-cookies/index.html)iit: [http://www.allaboutcookies.org/manage](http://www.allaboutcookies.org/manage-cookies/index.html)[cookies/index.html . M](http://www.allaboutcookies.org/manage-cookies/index.html)eie saidi ja teiste saitide seatud küpsiste kustutamiseks võite järgida oma brauseri või saitide abilehtedel olevaid juhiseid. Samuti saate blokeerida küpsiste paigaldamise tulevikus meie saidi ja teiste saitide poolt.

Kui soovite kustutada kõik külastatud veebisaitide installitud küpsised, siis siin on link küpsiste jälgimisfailide kustutamise programmile: [http://www.lavasoftusa.com/products/ad](http://www.lavasoftusa.com/products/ad-aware_se_personal.php)  [aware\\_se\\_personal.php . K](http://www.lavasoftusa.com/products/ad-aware_se_personal.php)ui otsustate kõik küpsiste jälgimise failid kustutada, võidakse siiski kasutada mõnda muud tüüpi küpsiseid. Pange tähele, et kui ostate uue arvuti, installite või värskendate brauseri, kustutate või muudate oma brauseri küpsiseid muul viisil, võib see kaasa tuua ka küpsiste kustutamise.

# Kuidas küpsiseid blokeerida

Paljud brauserid võimaldavad teil küpsiste kasutamisest keelduda. Allolevad lingid aitavad teil saada lisateavet selle kohta, kuidas saate oma veebibrauseris küpsiseid juhtida. Pidage siiski meeles, et küpsiste keelamine ei laiene mitte ainult sellele, vaid ka kõigile teistele veebisaitidele.

• Internet Explorer <http://support.microsoft.com/kb/278835> (Kõik IE versioonid: teave selle kohta mobiiliversiooni leiate siit: [www.microsoft.com/windowsphone/en us/howto/wp7/web/changing](http://www.microsoft.com/windowsphone/en-us/howto/wp7/web/changing-privacy-and-other-browser-settings.aspx)  [privacy -](http://www.microsoft.com/windowsphone/en-us/howto/wp7/web/changing-privacy-and-other-browser-settings.aspx) [and -](http://www.microsoft.com/windowsphone/en-us/howto/wp7/web/changing-privacy-and-other-browser-settings.aspx) [other -](http://www.microsoft.com/windowsphone/en-us/howto/wp7/web/changing-privacy-and-other-browser-settings.aspx) [browser -](http://www.microsoft.com/windowsphone/en-us/howto/wp7/web/changing-privacy-and-other-browser-settings.aspx) [settings.aspx \)](http://www.microsoft.com/windowsphone/en-us/howto/wp7/web/changing-privacy-and-other-browser-settings.aspx)

- Chrome: http://support.google.com/chrome/bin/answer.py?hl=et&answer=95647
- safari[:](http://docs.info.apple.com/article.html?path=Safari/5.0/en/9277.html) <http://docs.info.apple.com/article.html?path=Safari/5.0/en/9277.html> [\(](http://docs.info.apple.com/article.html?path=Safari/5.0/en/9277.html)võ[i](http://support.apple.com/kb/HT1677) <http://support.apple.com/kb/HT1677> mobiilibrauseri versioonide jaoks)
- Firefox[:](http://support.mozilla.org/en-US/kb/Enabling%20and%20disabling%20cookies) [http://support.mozilla.org/en –](http://support.mozilla.org/en-US/kb/Enabling%20and%20disabling%20cookies) [US/kb/Enabling%20and%20disabling%20cookies](http://support.mozilla.org/en-US/kb/Enabling%20and%20disabling%20cookies)
- ooper: <http://www.opera.com/browser/tutorials/security/privacy/>

Küpsiste blokeerimine võib avaldada negatiivset mõju paljude veebisaitide toimimisele.

# Kuidas küpsiseid kustutada

Samuti on teil võimalus kustutada teie arvutisse salvestatud küpsised. Järgige lihtsalt brauseri juhiseid. Jällegi võib küpsiste kustutamine avaldada negatiivset mõju paljude veebisaitide toimimisele.

Lisateavet küpsiste kustutamise kohta leiate siit[:](http://www.aboutcookies.org/page-2) http://www.aboutcookies.org/page 2

# Eeskirjade värskendused ja tagasiside

See on lühikirjeldus, kuidas me tänapäeval küpsiseid kasutame. Kui muudame küpsiste kasutamist, saame muuta ka seda küpsiste poliitikat. Selle lehe ülaosas olev nimetus "Viimase läbivaatamise kuupäev" näitab kuupäeva, mil seda viimati muudeti. Kui teil on selle poliitika kohta küsimusi või ettepanekuid, andke meile sellest teada, võttes ühendust:

### Kontaktandmed

TravelLine Group LLC on isikuandmete töötlemise operaator, nagu on määratletud föderaalse isikuandmete seadusega nr . 152-FZ (Venemaa) 27. juulil 2006 ja isikuandmete töötleja GDPRiga määratletud 25. mai 2018 kuupäevaga.

TravelLine Group LLC töötleb isikuandmeid käesoleva privaatsuspoliitika kohaselt.

Kui teil on meie privaatsuspoliitika kohta ettepanekuid või küsimusi, saatke meile e-kiri aadressil privacy@travelline.pro või järgmisel aadressil: TravelLine Group LLC, 56A Leninskiy Prospekt , Joškar-Ola, Mari El, 424003, Venemaa.

Või lihtsalt minge meie kontaktide lehele:<https://www.travelline.ru/contacts/>

TravelLine Group LLC esindaja Euroopa Liidus: TravelLine OU, aadress Eestis: Harju maakond, Tallinn, Pohja-Tallinna linnaosa , Randla tn 13-201, 10315, e-post privacy@travelline.pro.

HOTELL INGER ja [inger@inger.ee](mailto:inger@inger.ee) on teie isikuandmete vastutav töötleja 25. mai 2018. aasta GDPR-i järgi.